AC3 Player Crack Free Download X64 [Latest 2022]

## **Download**

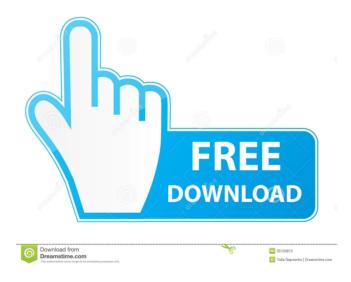

• Simple and clean interface • Upload files using the built-in browse button • View information about files and play/stop the selected audio files • Quick access to other playlists • Shortcut to launch from the desktop • Mac OS X specific • A bit heavy on system resources AC3 Player **Download With Full Crack Review** AC3 Player Cracked Accounts is a

lightweight software application developed to fulfill a single goal: to help you play AC3 files. Minimalistic layout You are welcomed by a clean interface that allows you to carry out most operations with minimal effort. Everything is kept as simple and clear as possible, so there aren't many dedicated parameters to tinker with. Files can be uploaded into the working environment using the built-in browse button, so you cannot rely on "drag

and drop" operations. Basic functionality Cracked AC3 Player With Keygen gives you the possibility to upload multiple AC3 files, remove the selected items, and view information about each audio file, such as name, file size, and location. Additionally, you may play or stop the current selection. Its overall simplicity and lack of configuration settings may prove to be quite useful for rookies, as they can learn how to work with a

basic audio player. However, more experienced users may find it pretty difficult to work with a program that doesn't offer support for advanced functions. You cannot create playlists, assign hotkeys for a better control over the entire process, rename files, edit metadata, and alter the volume, just to name a few suggestions. During our testing, we have noticed that AC3 Player Crack Keygen carries out a task quickly and provides good audio

quality. It remains light on system resources, so the overall performance of the computer is not affected. Bottom line To sum it up, AC3 Player Crack Keygen seems to be the right choice in case you are looking for a simple-to-use AC3 player that comes bundled with limited features.Q: How can I save my smartphone's data when my computer is stolen? When the computer is stolen or lost, I need to take out my smartphone and

synchronize its data with my computer in order to make sure that the data is not lost or modified. Some smartphone apps can do this, but others must first be installed in the computer. Is there an app for smartphones (Android, iOS) that can synchronize data on the computer while offline (no internet)?

AC3 Player Serial Key Download

## KeyMACRO is a free software

program for configuring your keyboard shortcuts. It gives you the possibility to assign a shortcut to virtually every operating system function, such as Open files, Quit the application, Log out, and Switch workspace. Why should you try **KeyMACRO? KeyMACRO simplifies** your work and provides you with a quick access to all of your system's features. It comes with a simple user interface, which you can customize

according to your needs. The application allows you to create shortcuts, edit the existing ones, or remove the preset shortcuts from your keyboard. During our testing, we have found out that this software features a good set of basic functions that are sufficient for most users. However, it lacks many extra features, such as playlists, bookmarking, or custom keybinding. Basic functionality KeyMACRO provides you with basic

functions for configuring your keyboard shortcuts. They include the assignment of a keyboard shortcut to virtually every operating system function, such as Open files, Quit the application, Log out, and Switch workspace. The customization options are very limited, as you cannot create shortcuts, edit the existing ones, or remove the preset shortcuts from your keyboard. You can import and export the settings for your shortcuts, as well

as save them into a profile. Bottom line KeyMACRO is probably not the best software for beginners, as they will have to look for some extra features that are not provided by the application. KeyMACRO might be a good choice in case you are looking for a simple-to-use keyboard shortcut manager. KeyMACRO comes with a free 30-day trial version. iTunes.com Description: iTunes is a digital media player and manager developed by

Apple Inc. The program allows you to play music, podcasts, audiobooks, iTunes U, and iTunes M4P. Why should you try iTunes? iTunes is an extremely powerful music manager, as it includes a rich set of features that can help you in organizing, playing, and managing your media files. The application is quite simple to use, so you will not have any problems dealing with it. iTunes comes with a built-in media player that supports the

vast majority of music files. You can play MP3, AAC, OGG, and WAV audio files. You can create playlists, rename files, edit metadata, and even convert your audio files using the iTunes. Furthermore, 77a5ca646e

Acustica Media Control is a plugin to utilize a music controller like the ones used in DJ booths, sound reinforcement, etc. It is a multiplatform application allowing you to control almost any kind of media in a flexible and easy way. This app is designed to control devices like the Thorens TD-12 loudspeaker and its DMX transmitter, the Yamaha PM5

Power Module, the PM5 DMX interface, a TR-FOCOEX Plus Room Correction, a CD player, a laptop, Windows Media Player, an Android mobile phone, or the PC. Acustica Media Control allows to monitor and control all media types through its innovative graphical interface. **Acustica Media Control Features:** Adjust and monitor the level of a speaker by using the effect RMS. Control the volume of a CD player by

using the effect RMS. Control the volume of a MP3 Player. Control the volume of a PC or a laptop. Control the volume of a Smart Phone. Monitor and control the echo of a TR-FOCOEX Plus. Use a remote control. Create a virtual DJ with the support of up to 8 DJ controllers (additional controllers available free with the PRO version). Create a virtual DJ with the support of up to 8 DJ controllers (additional controllers available free

with the PRO version). One click mixing. Toggle Auto Roll-off. TR-**FOCOEX Room Correction.** Sound Management. Docking. Supported by sound cards like ASIO, ALSA, WASAPI, and DirectSound. As a set of features, Acustica Media Control allows you to control up to 4 devices at the same time. All your projects can be assigned to a unique device by using the optional DJ-Controllers, allowing you to use a single app for

controlling up to 8 media devices (as long as each of them is assigned to a different DJ-Controller). All devices can be monitored and controlled using its Graphical User Interface. As you can see, Acustica Media Control is a powerful tool that is designed to offer you numerous features and allow you to build stunning projects. It should be used by anyone who plays with media, including DJ's, sound engineers, filmmakers, radio and television

## producers, and any other person who utilizes multiple audio and video media devices.

What's New in the AC3 Player?

Play AC3 files. Upload AC3 files from the OS and open them in the player. Remove current playlist. View information about AC3 files. View information about currently played file. Play the selected file. Add current playlist. Set the playlist. Pause/play the

current playlist. Set the playback speed. Increment/decrement the playback speed. Decrease/increase the playback speed. Power options. Create a new playlist. Delete current playlist. Set the player to sleep mode. Set the player to active mode. Set the player to standby mode. Activate/deactivate playlist. Info option. Adjust volume. Open the About dialog. " **CommercialLink Poderosíssima** aplicación para compartir las historias

de los músicos. 5 Más información Sobre este producto Ac3 Player is a lightweight software application developed to fulfill a single goal: to help you play AC3 files. Minimalistic layout You are welcomed by a clean interface that allows you to carry out most operations with minimal effort. Everything is kept as simple and clear as possible, so there aren't many dedicated parameters to tinker with. Files can be uploaded into the working

environment using the built-in browse button, so you cannot rely on "drag and drop" operations. Basic functionality AC3 Player gives you the possibility to upload multiple AC3 files, remove the selected items, and view information about each audio file, such as name, file size, and location. Additionally, you may play or stop the current selection. Its overall simplicity and lack of configuration settings may prove to be

quite useful for rookies, as they can learn how to work with a basic audio player. However, more experienced users may find it pretty difficult to work with a program that doesn't offer support for advanced functions. You cannot create playlists, assign hotkeys for a better control over the entire process, rename files, edit metadata, and alter the volume, just to name a few suggestions. During our testing, we have noticed that AC3 Player

carries out a task quickly and provides good audio quality. It remains light on system resources, so the overall performance of the computer is not affected. Bottom line To sum it up, AC3 Player seems to be the right choice in case you are looking for a simple-to-use AC3 player that comes bundled with limited features.package com.zhangwoo.statepager; import android.view.View; /\*\* \* @author ??? \* @

Minimum: OS: Windows 7, Windows 8, Windows 10 Processor: Dual core 1.2 GHz or equivalent Memory: 2 GB RAM Hard Disk: 40 GB available space Graphics: DirectX: Version 11 Adobe Flash Player: Version 11 or greater GTA San Andreas, the fourth game in Rockstar Games' Grand Theft Auto series, was released on the 17th of September 1997. Today, the game

## is the most widely played video game in the world with over 95 million units sold

http://www.male-blog.com/2022/06/06/numlock-crack-serial-number-full-torrent-macwin-2022/ https://mojegobi.cz/wp-content/uploads/2022/06/kasmeig.pdf https://ihunt.social/upload/files/2022/06/TuuewNAfLP2uz1UPyNk1\_06\_ae54e76ab08f22bf2946cc088eb827ae\_file.pdf https://earthmdhemp.com/2022/06/06/dns-cache-tool-for-forefront-tmg-crack-download-mac-win-april-2022/ https://macroalgae.org/portal/checklists/checklist.php?clid=7239 https://www.plori-sifnos.gr/trolcommander-crack-serial-number-full-torrent-download/ https://www.midatlanticherbaria.org/portal/checklists/checklist.php?clid=61631 https://kharrazibazar.com/wp-content/uploads/2022/06/Download\_Mailbox\_Emails.pdf https://foreignaffairsnews.com/wp-content/uploads/2022/06/gessvylm.pdf https://squalefishing.com/advert/google-invisibility-half-scan-download/